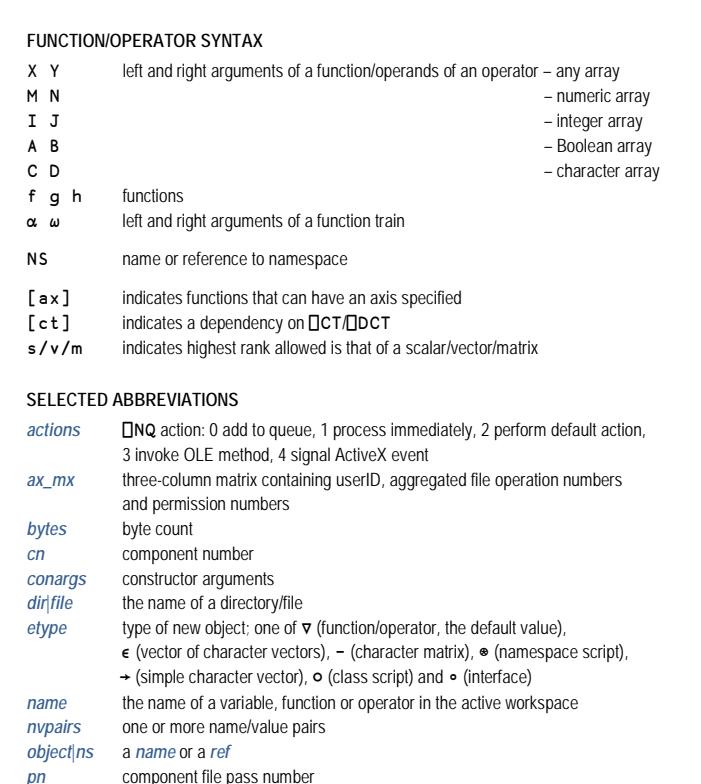

#### *ref* a reference to a namespace or object *regex* a Perl-Compatible Regular Expression (PCRE)

*pnames* character scalar or vector containing file property names

- *rw* read or read/write *tdno* thread number
- *tn* tie number for files; use 0 to generate number on tie/create
- *trans* transformation function or numeric codes to apply to matched expressions
- *type* internal data type see **TYPE CODES** below

# **TYPE CODES**

Constructed by prefixing one of the following numbers with the number of bits per element: **0** Unicode char, **1** Boolean, **2** Classic (⎕AV based) char, **3** Integer, **5** Floating point, **6** Pointer to Object or Nested Array, **7** Decimal floating point, **9** Complex.

Examples: 80 = 1-byte Unicode char, 163 = 16-bit integer, 645 = double-precision float N.B. Pointers are reported as 326 in both 32-bit and 64-bit systems

# **NAME CLASSES (□NC and □NL)**

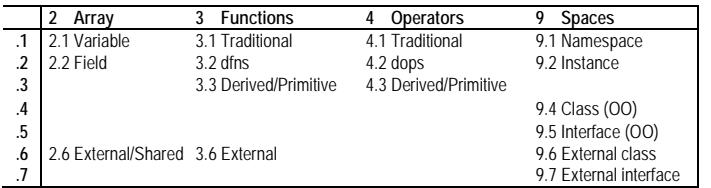

## **NON-SCALAR FUNCTIONS**

## **IDENTITY FUNCTIONS** Return an argument

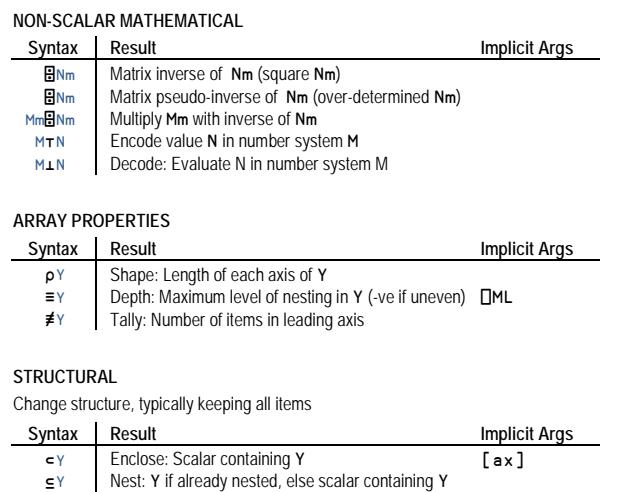

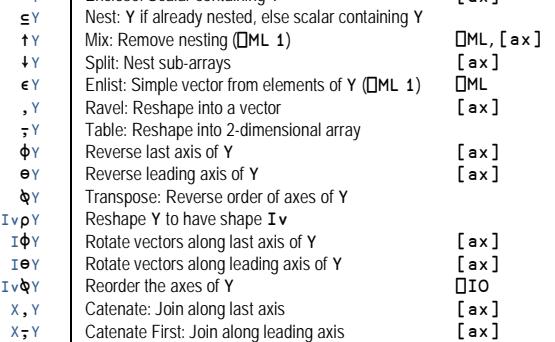

## **INDEX GENERATORS**

 $\sim$ 

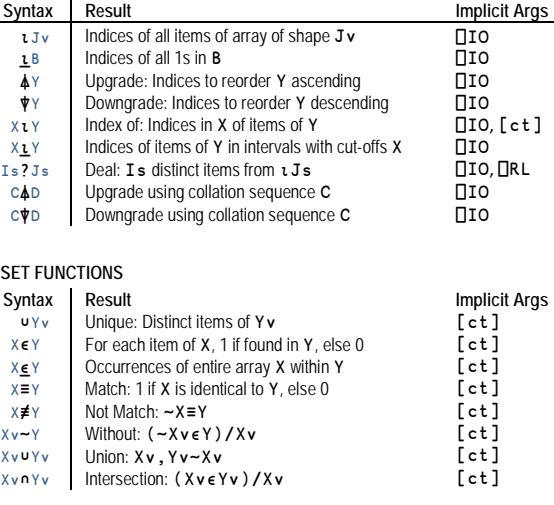

# **PRIMITIVE FUNCTIONS continued**

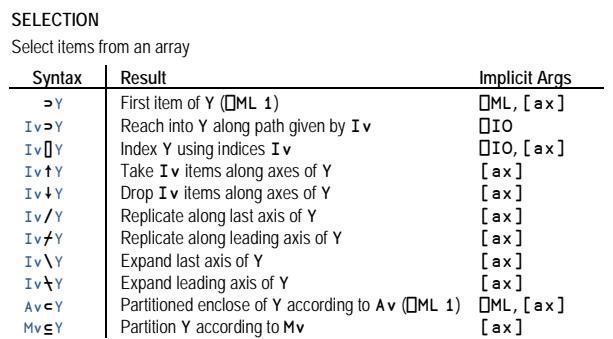

## **DATA CONVERSION**

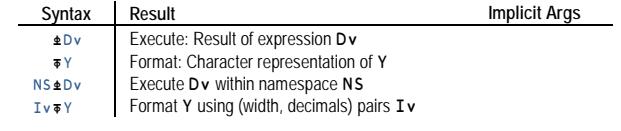

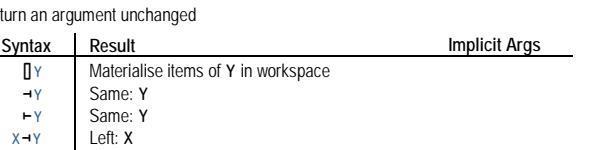

Right: Y

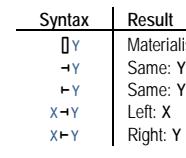

# **DFN SYNTAX**

- $\{\alpha \text{ function}\}$
- $\alpha$  left arg ω right ar
- 

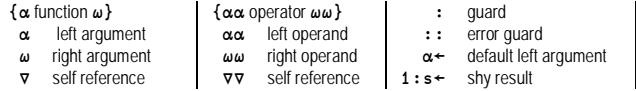

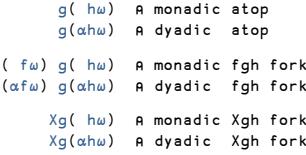

# **FUNCTION TRAINS**

 $(\rho \sin \omega +$  $\alpha$ ( gh) $\omega$  +

 $(fgh)\omega \rightarrow$  $\alpha$ (fgh) $\omega$  +

 $(Xgh) \omega \rightarrow$ 

 $\alpha$ (Xgh) $\omega$  +

# **PRIMITIVE OPERATORS**

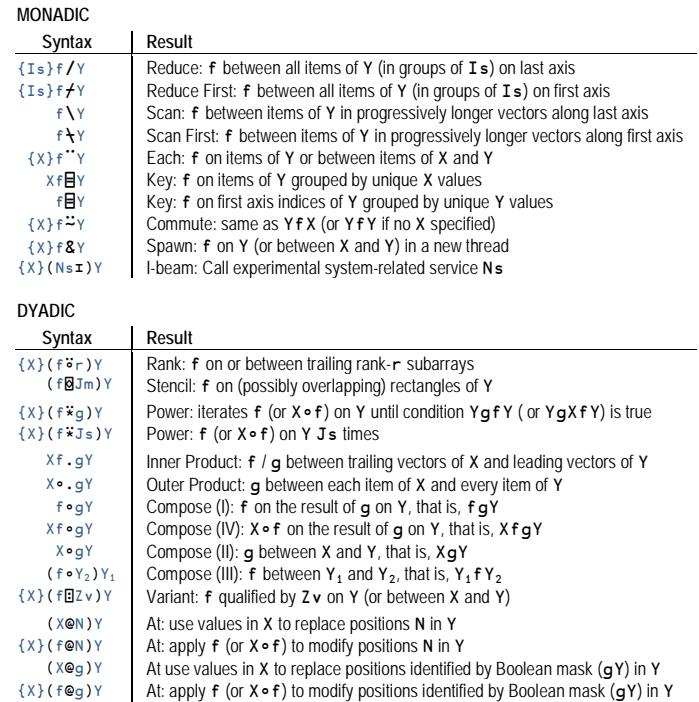

# **CONTROL STRUCTURES**

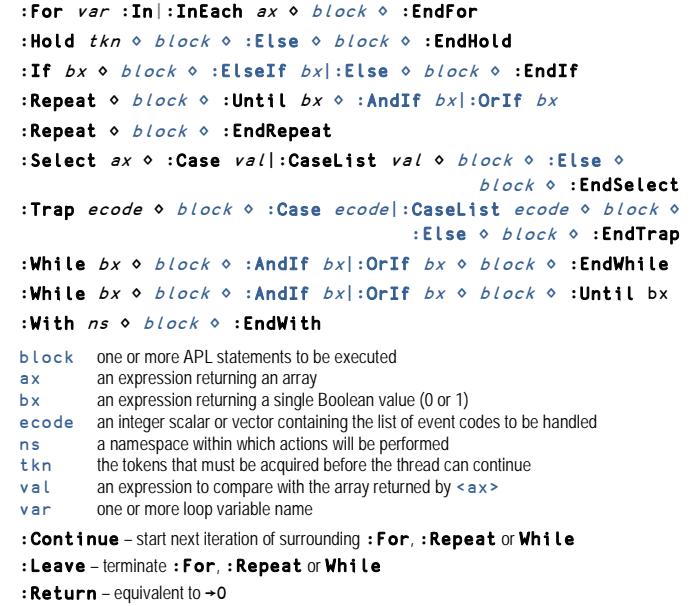

## **SCALAR FUNCTIONS**

Scalar functions are pervasive, apply item-wise and, when dyadic, respond to the axis operator

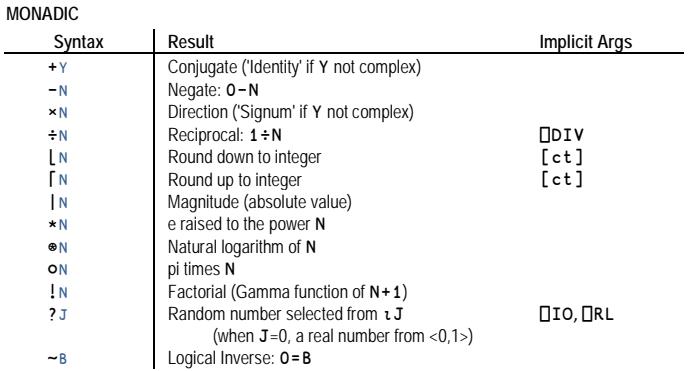

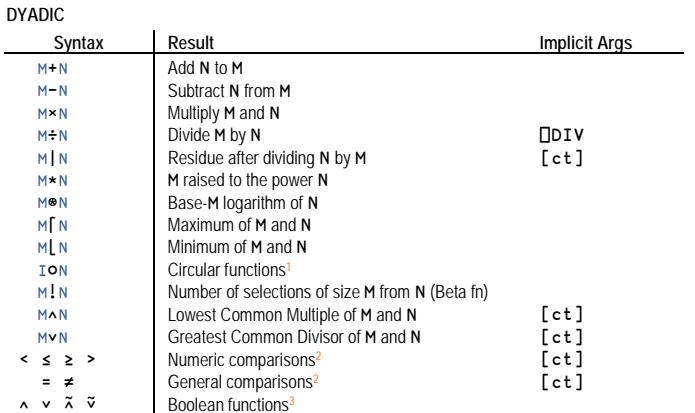

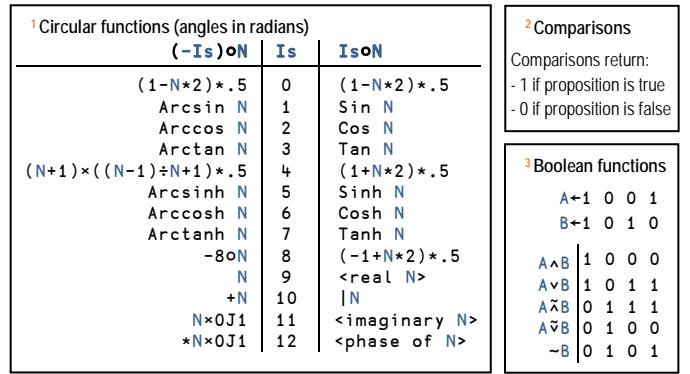

# **PRIMITIVE FUNCTIONS**

# **SYSTEM COMMANDS**

The following system commands produce lists of specific types of names in the current namespace:

)CLASSES, )EVENTS, )FNS, )INTERFACES, )METHODS, )OBJECTS, )OBS, )OPS, )PROPS and )VARS. All these accept a starting letter for the list as an optional argument.

> Maximum ratio between two numbers considered equal  $(DCT/DDCT$  when  $DFR = 645/1287$  respectively)

**Specifies the result type of floating-point computations** Specifies whether array indices are counted from 0 or 1 Degree of compatibility with IBM APL2 (from 0=low to 3=high) Number of significant digits in the display of numeric output Seed and Random Number Generator used by Roll/Deal to

Set to 1 to return 0 on division by zero

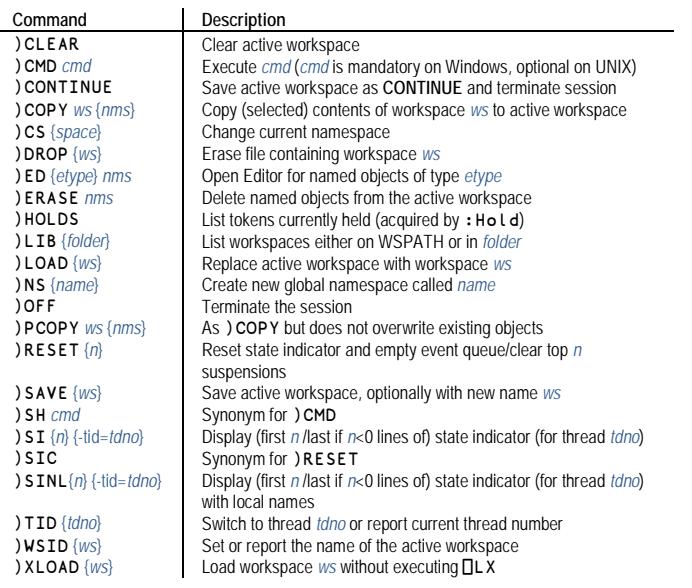

*captured\_output*← ⎕CMD *cmd* Execute Microsoft Windows *cmd r*←*data* {*header*} **□CSV** format\_spec *type*← **ODR** *x* Return internal data type (*type*) of *x*<br>Convert *x* into character matrix acco *captured\_output*← □SH *cmd*<br> *r*←{encoding} □UCS vec **DUSING** ←*ns\_specs* Set search path for .NET Namespace(s)<br>valid nums←{seps} DVF I text search patition with returns Boolean

## **SYSTEM VARIABLES**

#### **STATE SETTINGS AFFECTING BEHAVIOUR OF PRIMITIVE FUNCTIONS**

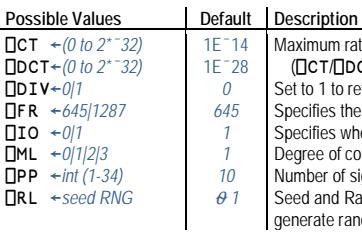

generate random numbers

# **SELECTED ERROR CODES**

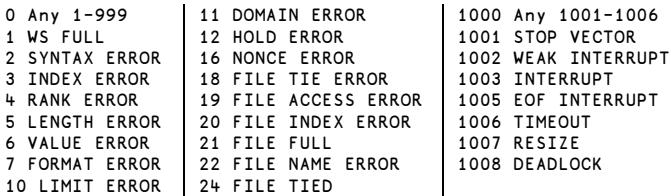

# **SYSTEM NAMES**

#### **TOOLS AND ACCESS TO EXTERNAL UTILITIES**

#### **SESSION INFORMATION/MANAGEMENT**

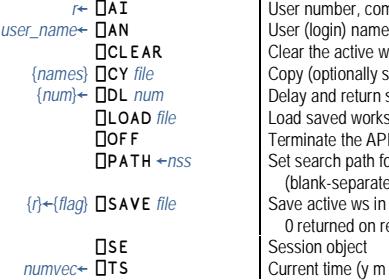

#### **MANIPULATING FUNCTIONS AND OPERATORS**

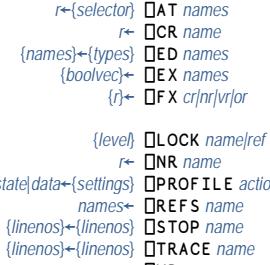

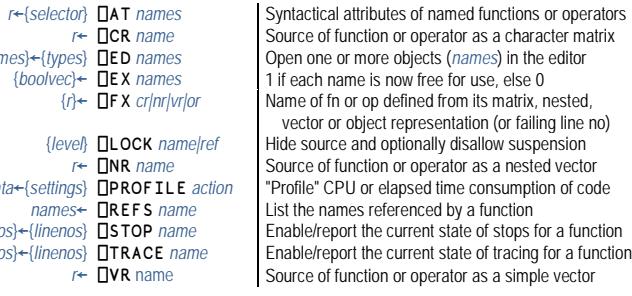

*<u>F</u>* contriguition or operator as a character matrix {*names*}←{*types*} ⎕ED *names* Open one or more objects (*names*) in the editor **boolvechied is now free for use, else 0 Vame of fn or op defined from its matrix, nested,**  vector or object representation (or failing line no) *Hide source and optionally disallow suspension Rource of function or operator as a nested vector state*|*data*←{*settings*} ⎕PROFILE *action* "Profile" CPU or elapsed time consumption of code **names** referenced by a function {*linenos*}←{*linenos*} ⎕STOP *name* Enable/report the current state of stops for a function **Enable/report the current state of tracing for a function** Source of function or operator as a simple vector

Invoke the base class definition of *name* **class hierarchy for a** *classlinstance <u>Extract specific interface to an instance</u>* {*old\_ns*}←{*names*} ⎕CS *ns* Switch to a *ns*, optionally exporting *names* Set the display form of the current space *Define objects from source (vector of vectors or file*  name starting with file://) *rlass* **Current instances of** *class* {*me*|*ref*}←{*name*} ⎕NS *names|ns* Create (optionally named) namespace copying *names* or contents of *ns* into it *script*← **□SRC** *ref* The source code of a *ref*  $ref$  **□THIS** Reference to the current i **Reference to the current namespace** 

#### **NAMESPACES AND OBJECTS**

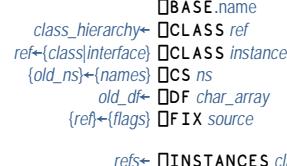

*instance*← ⎕NEW *class* {*conargs*} Create an instance of *class*

Convert CSV data *data* to APL array<br>Convert APL array to CSV data **F**←*type* **ODR** *x* Interpret internal representation as array of type *type*<br>*type←* **ODR** *x* Return internal data type *type* of *x r*←{*flag*} **OFMT** *x* Convert *x* into character matrix according to specert *f* flage *f* + {*flag*e} **c** *f* (*flage* = 1) JSON text *r*←*{flag*} **□JSON** *data* APL array from *(flag*=0) or to *(flag*=1) JSON text *rame* + *ft vnels* shane} **DMAP** *file* {*rm}* { *offsef}* Associate name with manned *file* (*from offset*) *name*←{*type*}{*shape*} ⎕MAP *file* {*rw*} {*offset*} Associate *name* with mapped *file* (from *offset*)  ${[name} \leftarrow {[name]}$  **□NA**  ${fn\_desc}$  Associate *name* with external DLL function  $r$  ←{*tn*} (*req\_ex* □S *trans*) text Search text for PCRE *req\_ex* returning *trans <u></del><i><u>kext</u>* **for PCRE** *reg\_ex* **returning** *trans***</u>**</u> (optional *tn* to spool output to native file) *r*←{*tn*} (*reg\_ex* **□R** *trans*) *text* Replace *text* selected by *reg\_ex* using *trans* ptured output← **□SH** *cmd* Execute UNIX shell *cmd* **Property** *F encode code points* map chars to/from Unicode code points<br>Figures TUS ING ← ns. specs Set search path for NFT Namespace(s) Validate numeric input: returns Boolean validity mask and numeric vector of converted input *r*←{*xml\_options*} **ΠXML** *data* XML string ←conversion→ APL array

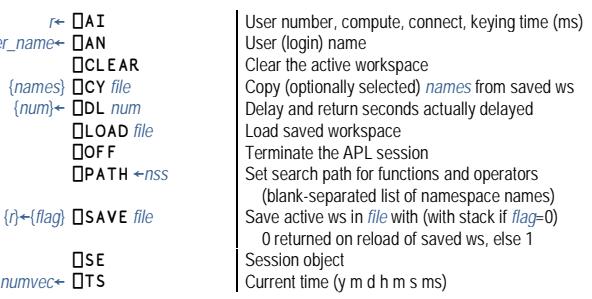

# **SYSTEM NAMES continued**

## **COMPONENT FILE FUNCTIONS**

**<sup>1</sup>**⎕NINFO**: Values for Numeric Array** *properties* **X Property** 0 Name of  $1$  Type 2 Size (in 3 Last mo 4 Owner u 5 Owner n

6 Whether 7 Target of

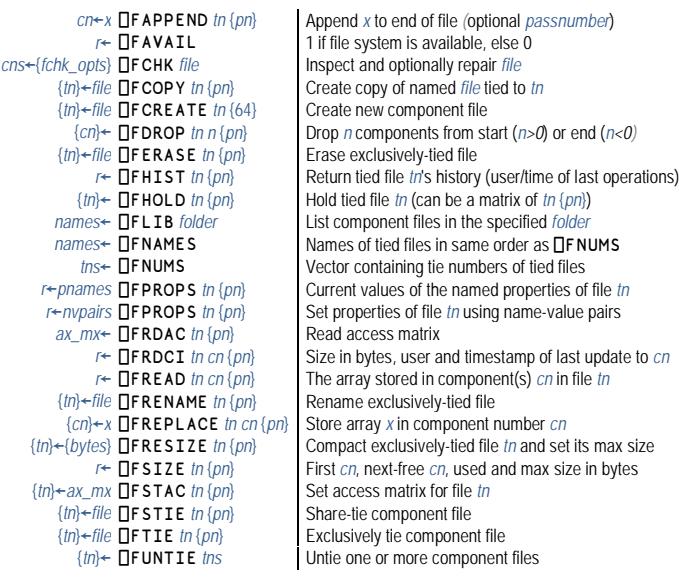

#### **STACK AND WORKSPACE INFORMATION**

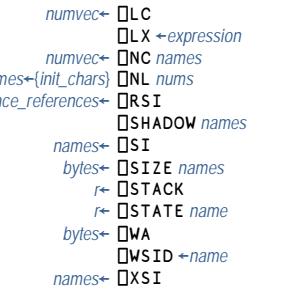

#### **THREADS**

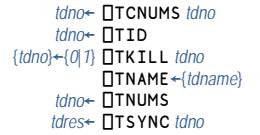

### **SYNCHRONISATION**

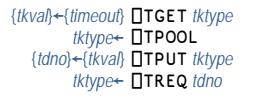

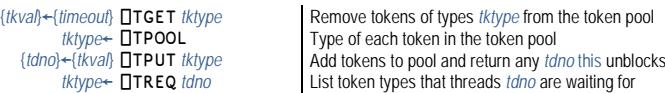

#### Output *x* to the session **Evaluate user input and return result** Output *x* to session without trailing newline **Return one line of user input**

## **SESSION OR DEVICE INPUT/OUTPUT**

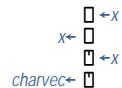

#### Lines at which each function on stack is suspended **Expression to be executed when workspace is loaded** *Class of each name (fractional if <i>names* is encl. vec) names←{*init\_chars*} **ONL** *nums* Active names of specified class(es), optionally filtered space\_references← **ORSI** The spaces from which functions on stack were called Make *names* local to most recently invoked defined fn Vector of names of functions on the stack Space consumed by code/data attached to names Definition of each function on the stack *Details of the usage of name at each level of the stack Workspace available (unused)* The *name* of the active workspace **Full names of functions on the stack**

The child thread numbers of the given thread numbers The number of the current thread Kill threads *tdno* and (default 1 is true) descendants Report/set the name (*tdname*) of the current thread **Report the numbers of all current threads Wait for threads** *tdno* to terminate and return results

# **SYSTEM NAMES continued**

### **NATIVE FILE FUNCTIONS**

*t*←{*prope* 

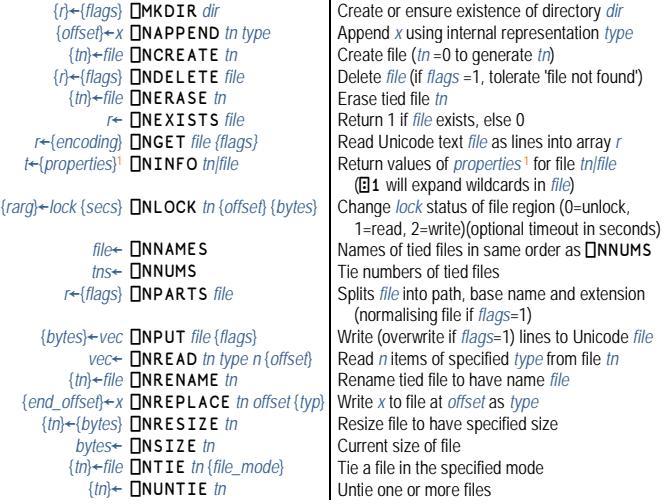

### **BUILT-IN GUI & COM SUPPORT**

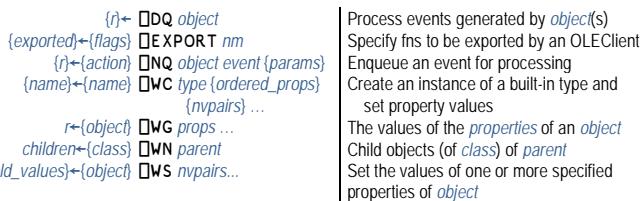

{*name*}←{*name*} ⎕WC *type* {*ordered\_props*} *children*←{*class*} ⎕WN *parent* Child objects (of *class*) of *parent* {*old\_values*}←{*object*} ⎕WS *nvpairs...* Set the values of one or more specified

**ERROR HANDLING**

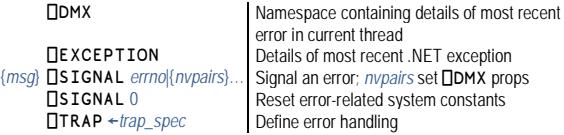

## **SYSTEM CONSTANTS**

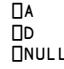

The letters from A to 7 The digits from 0 to 9 A reference to a null item

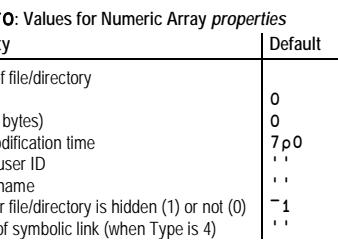

## **OTHER SYSTEM NAMES**

A number of system names that are no longer recommended for use in new applications have not been listed. Similarly, not all cases/variants of the listed system names are included

# **DVALOC**

## **The tool of thought for software solutions**

# Reference Card

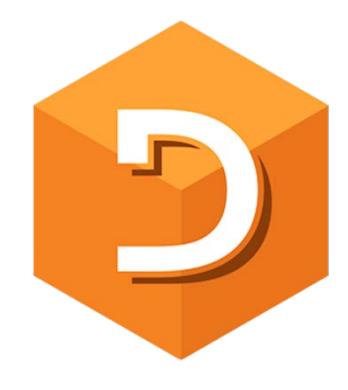

**Dyalog version 16.0 (released June 2017)**

Documentation: http://docs.dyalog.com/ Online help: http://help.dyalog.com/

Position the cursor after any symbol or name and press F1 to view the online help (except in TTY mode)

UK: +44 1256 830 030 US: +1 202 525 7994 [sales@dyalog.com](mailto:sales@dyalog.com) or [support@dyalog.com](mailto:support@dyalog.com) http://www.dyalog.com/

"Dyalog APL" is a UK registered trade mark of Dyalog Limited number 1192130 Copyright © 2017 by Dyalog Limited. All rights reserved